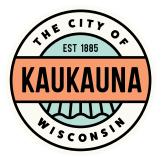

CITY OF KAUKAUNA PLAN COMMISSION Wednesday, June 30, 2021 4:00 p.m. HYBRID MEETING (May attend in-person or via Zoom) In-Person in Common Council Chambers, City of Kaukauna Remote attendance option available via Zoom

## AGENDA

Roll Call.

Approval of Minutes of June 3, 2021, meeting.

Old Business:

1. Review Final Plat of Inside the Park Place Subdivision, Submitted by Robert E. Lee & Associates.

New Business.

- 1. Review 1-lot Certified Survey Map in NEW Prosperity Center, Submitted by City of Kaukauna.
- 2. Review 1-lot Certified Survey Map in NEW Prosperity Center, Submitted by City of Kaukauna.
- 3. Adjourn to Closed Session Pursuant to 19.85(1)(e) to discuss sale and development of municipal property in Commerce Crossing Business Park.
- 4. Return to Open Session for Possible Action.
- 5. Adjourn to Closed Session Pursuant to 19.85(1)(e) to discuss sale and redevelopment of municipal property located at 222 Lawe Street and 140 E. Wisconsin Avenue.
- 6. Return to Open Session for Possible Action.
- 7. Adjourn to Closed Session Pursuant to 19.85(1)(e) to discuss sale and redevelopment of municipal property located in Central Park.
- 8. Return to Open Session for Possible Action.

Other Business.

Adjourn.

Teleconference Access Information on Following Page

## IF REQUESTED THREE (3) DAYS PRIOR TO THE MEETING, A SIGN LANGUAGE INTERPRETER WILL BE MADE AVAILABLE AT NO CHARGE.

WE ARE FOLLOWING CDC GUIDELINES REGARDING MASK-WEARING IN CITY FACILITIES.

| TELECONFERENCE ACCESS INFORMATION                                                                                    |                                                                                                    |
|----------------------------------------------------------------------------------------------------|----------------------------------------------------------------------------------------------------|
| Telephone:                                                                                                    | • Dial 1-312-626-6799                                                                                                    |
|                                                                                                    | <ul> <li>When prompted, enter Meeting ID 889 0911 8340 followed by #</li> </ul>                                                                                        |
|                                                                                                    | When prompted, enter Password 512171 followed by #                                                                                                    |
| Computer:                                                                                                    | Go                                                                                                    |
|                                                                                                    | to <a href="https://us02web.zoom.us/j/88909118340?pwd=QWpXS0lmUkEzQSs5bVpjVy9pNDdrQT09">https://us02web.zoom.us/j/88909118340?pwd=QWpXS0lmUkEzQSs5bVpjVy9pNDdrQT09</a> |
|                                                                                                    | Click the blue link in the upper right hand side that says Join a Meeting                                                                                              |
|                                                                                                    | Enter Meeting ID 889 0911 8340                                                                                                    |
|                                                                                                    | Enter Password 512171                                                                                                    |
|                                                                                                    | Allow access to microphone or camera if you wish to speak during the meeting                                                                                           |
| Smart                                                                                                    | Download the free Zoom app to your device                                                                                                    |
| phone or                                                                                                    | Click the blue button that says Join a Meeting                                                                                                    |
| Tablet:                                                                                                    | Enter Meeting ID 889 0911 8340                                                                                                    |
|                                                                                                    | Enter Password 512171                                                                                                    |
|                                                                                                    | Allow access to microphone or camera to if you wish to speak during the meeting                                                                                        |
| *Members of the public will be muted unless there is an agenda item that allows for public comment or if a motion is |                                                                                                    |
| made to open the floor to public comment.*                                                                           |                                                                                                    |

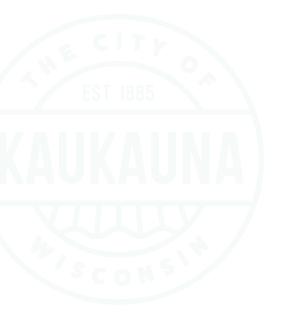